かながわ高齢者保健福祉計画評価·推進等委員会 介護予防市町村支援委員会 介護予防事業専門部会及びワーキンググループ開催概要

| 時<br>開催日    | 令和 5年 12 月 7 日 (木) 18 : 00~19 : 30     |
|-------------|----------------------------------------|
| 開催場所        | 県本庁舎大会議場 ※オンライン(Zoom)の併用開催             |
|             | 医療分野<br>7名                             |
|             | 市町村<br>4名                              |
| 者<br>席<br>出 | 保健福祉事務所等<br>3名                         |
|             | 学識経験者<br>4名<br>計18名                    |
| 会議の概要       | 概要<br>1                                |
|             | 〈報告事項〉                                 |
|             | (1)市町村介護予防事業支援のための人材育成事業               |
|             | 専門職、市町村担当者向けに実施した研修(初級・中級)の内容、実施状況に    |
|             | ついて報告                                  |
|             | ・初級研修:オンライン研修                          |
|             | 「このままでいいのか?通いの場~すぐ先に待ち受ける 介護人材不足の抑     |
|             | 止に向けて~」                                |
|             | 令和5年9月9日(土)                            |
|             | 講師:大東市保健医療部高齢介護室 逢坂 伸子氏                |
|             | 申込者:131名 当日受講者:78名                     |
|             | ・中級研修:オンライン研修                          |
|             | 第1部「地域診断を活かしたまちづくり〜専門職の関わりについて学ぶ〜」     |
|             | 第2部「好事例から考える専門職の関わり」横浜市、大和市            |
|             | 第3部 パネルディスカッション                        |
|             | 令和5年 11 月4日 (土)                        |
|             | 講師:千葉大学予防医学センター 特任助教 井手 一茂氏、市職員        |
|             | 申込者:107名 参加者:50名                       |
|             | ※初級編・中級編ともオンデマンド配信実施                   |
|             | (2)高齢者の保健事業と介護予防の一体的実施における通いの場への伴走支    |
|             | 援事業                                    |
|             | 令和5年度の取組状況について、支援の進捗状況、内容を報告           |
|             | ・令和5年度は、保健福祉大学 田中和美教授をメインアドバイザーとして、    |
|             | 海老名市、座間市、綾瀬市、二宮町に対して支援を実施。理学療法士会、作     |
|             | 業療法士会のアドバイザー、後期高齢者医療広域連合、所管の保健福祉事      |
|             | 務所も同席、県高齢福祉課職員がその場のしきりやまとめを実施          |
|             | ・支援先の取組状況(令和 6 年度取組開始予定、取組1~3年目)に応じ、一体 |
|             | 的実施を実施するための各所管課の事業の整理、KDB データ抽出、対象者    |
|             | へのアプローチ及び介入方法、事業評価方法等の助言、事例検討会など       |
|             | (3)地域包括ケア推進事業における専門職員等派遣事業の派遣状況        |
|             | 職種別、市町村別の派遣件数を報告                       |
|             | ・市町村の希望に応じて、地域ケア会議や地域ケア個別会議に専門職員等事     |
|             | 業運営に関して学識経験者等の派遣を実施                    |
|             | ・職種で延べ人数が多いのは理学療法士、作業療法士、管理栄養士そのほか     |
|             | 弁護士や薬剤師等市町村の課題に応じた多彩な専門家のニーズがある。       |
|             | ・市町村の課題も、認知症や精神疾患・防災・BCP・ACP等、より専門的、複雑 |
|             | になっている。                                |
|             |                                        |

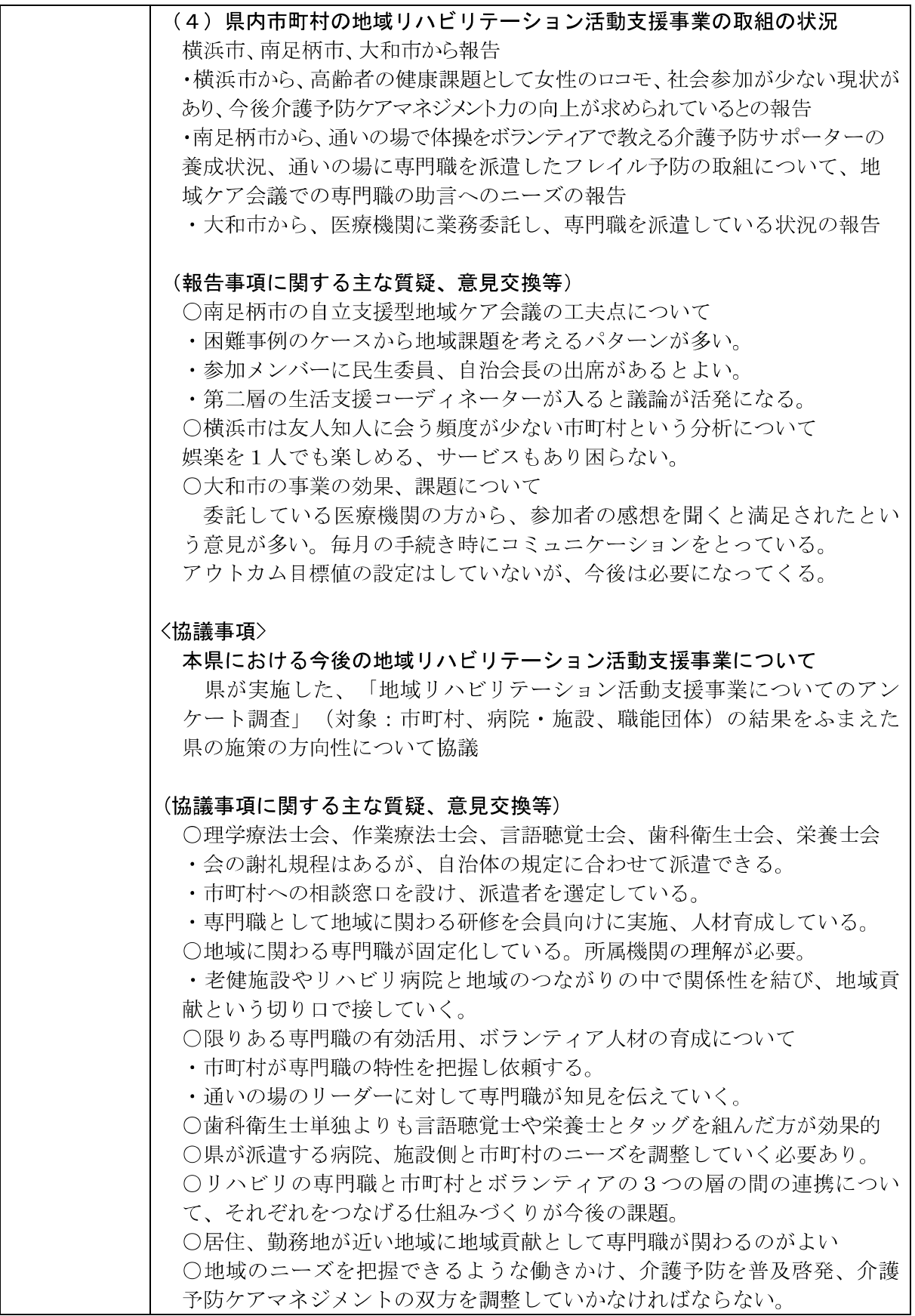